## 知的好奇心をくすぐる(!?)教材11

Ω

## 関数ゲラフソフト GRAPES (フリーソフト) を利用した教材 『長方形 ABCD 上の点 P,Q が動くときの△APQ の面積』

正方形 ABCD があり、AB=6 cm , AD=6 cm とする。 点 P は毎秒2cm の速さで、点 A から点 B を通って点 C まで行き、点 C で止まる。 点 Q は毎秒1cm の速さで、点 A から点 D まで行って点 A に戻り、点 A で止まる。  $2 \text{ K } P$ , Q が同時に点 A を出発してから  $x$  秒後の  $\triangle$ APQ の面積を  $y$  cm<sup>2</sup> とする。  $y \, \nleftrightarrow \, x \, \mathcal{O}$ 式で表せ。

この問題においては、

どのように△APQ の形が変化するのかイメージできない、または、

△APQ の面積の式の場合分けが分からないなど、つまずきやすい要素が多いのかもしれません。 そこで、関数グラフソフト GRAPES(フリーソフト)を利用し、イメージ化しやすいように教材を作りました。

右側にある「パラメータ」の「t」を x と置き換えてから考えてください。

この「t」の値を0から少しずつ大きくしていけば、△APQ の形の変化が分かると思います。

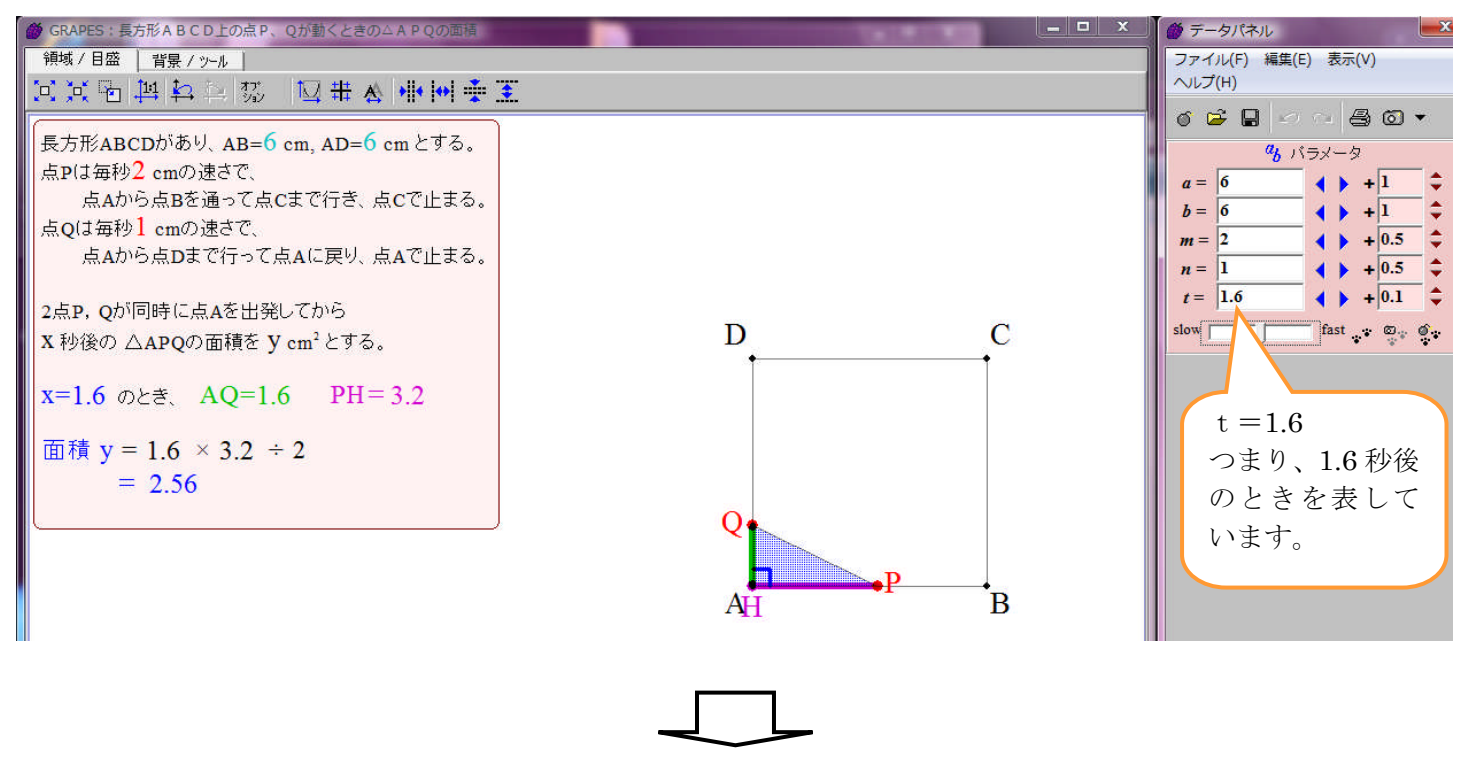

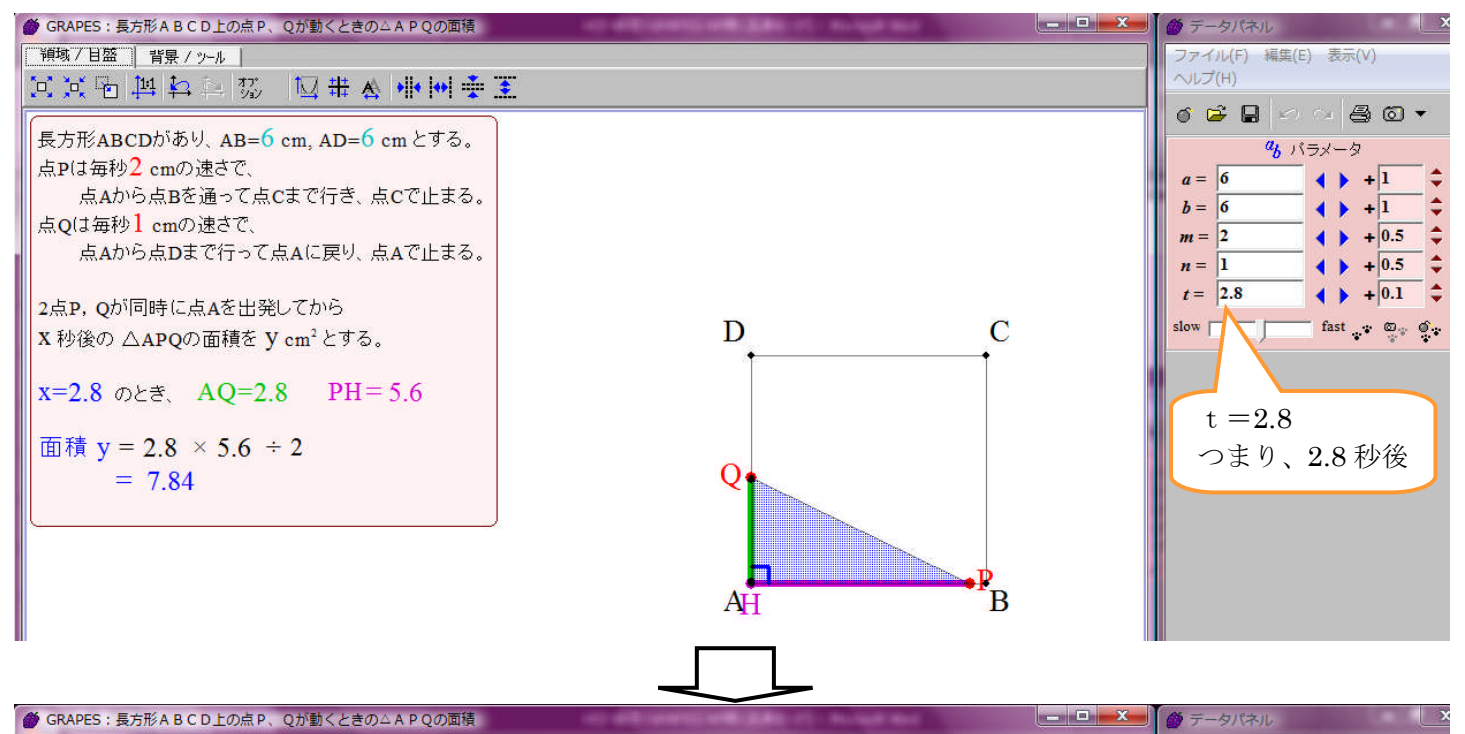

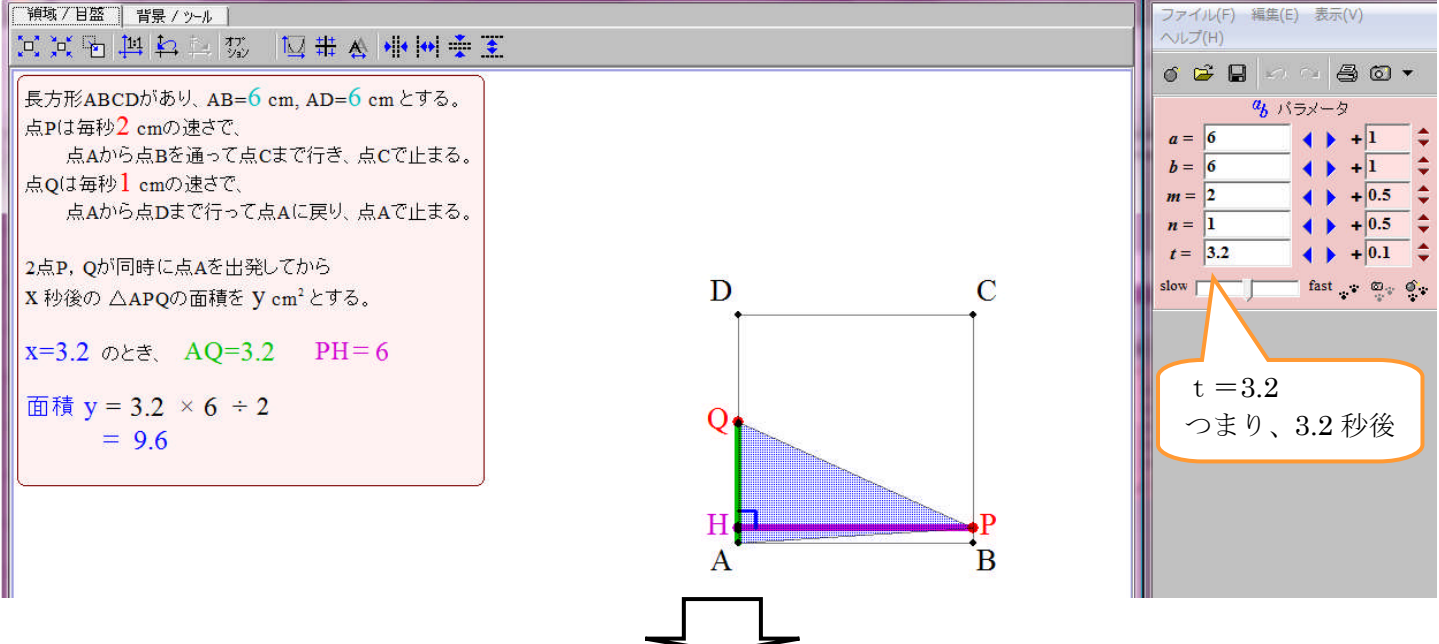

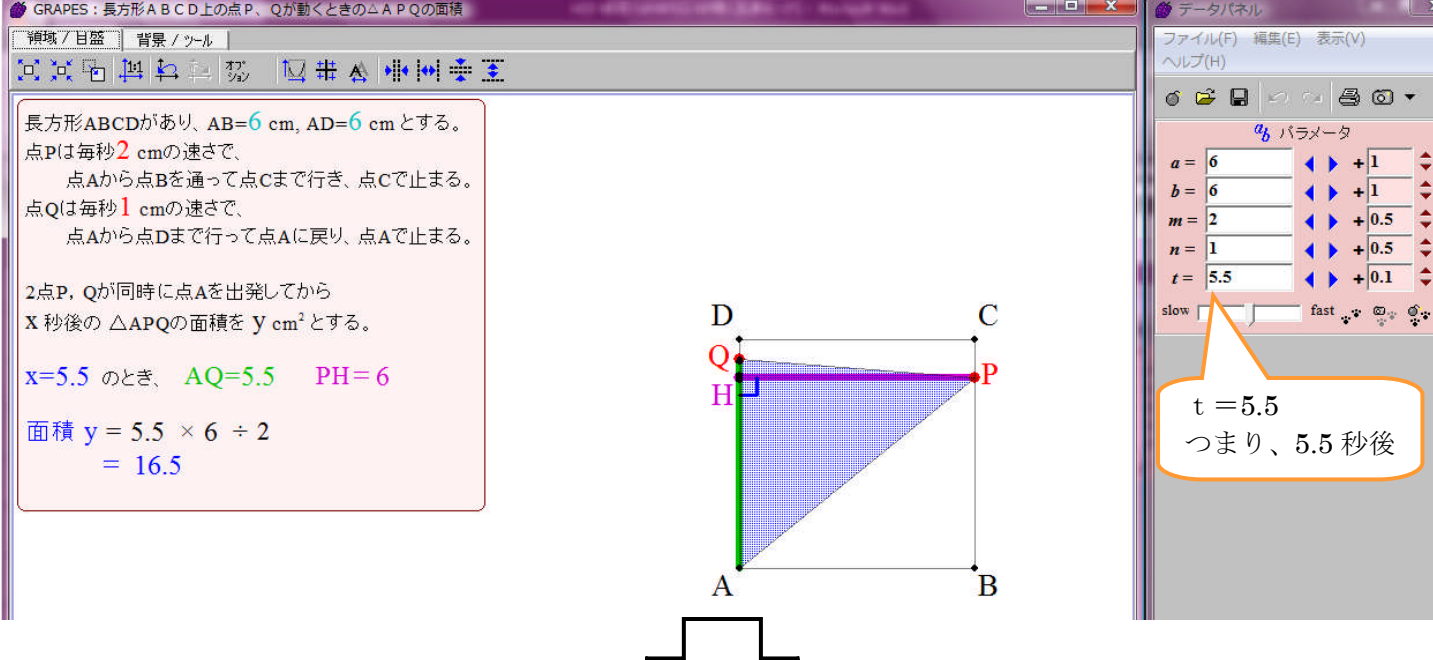

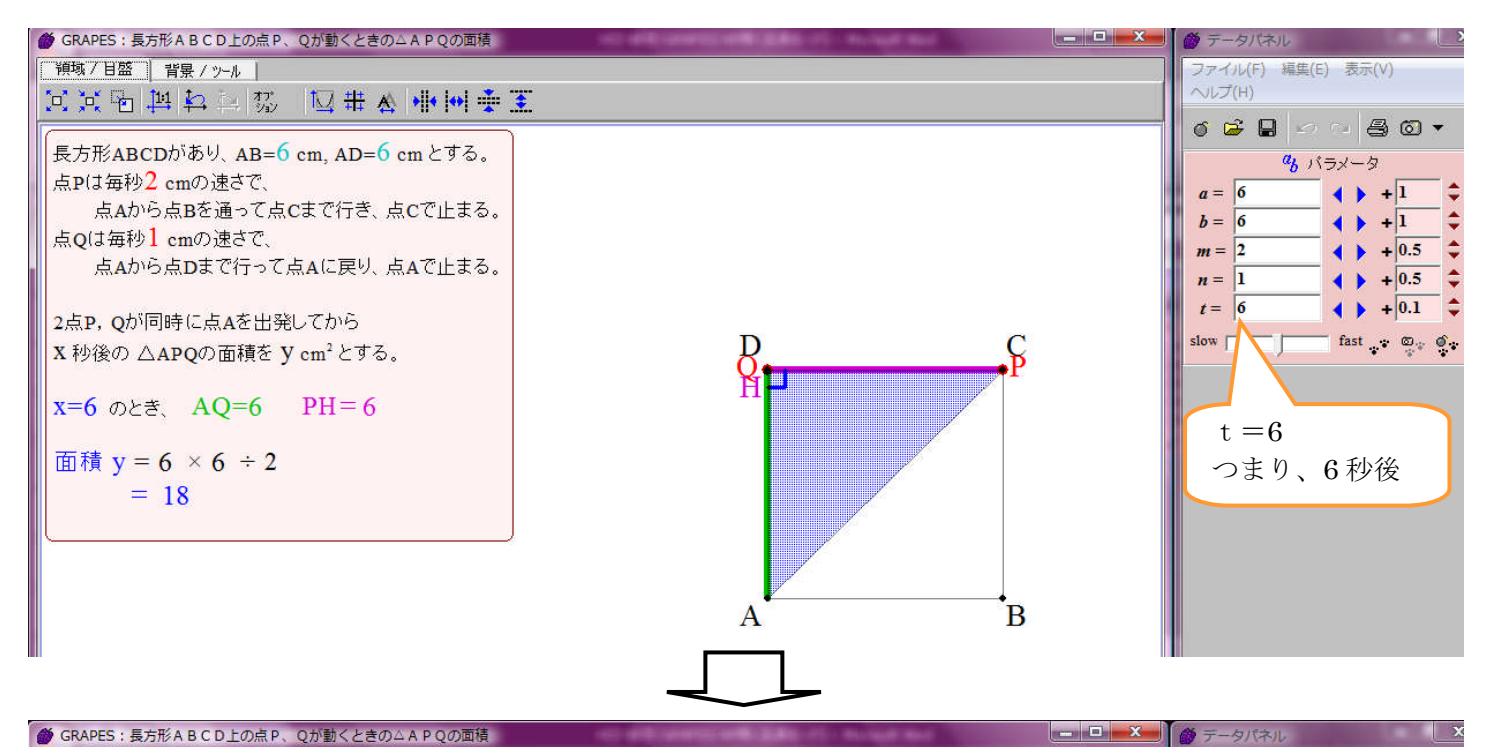

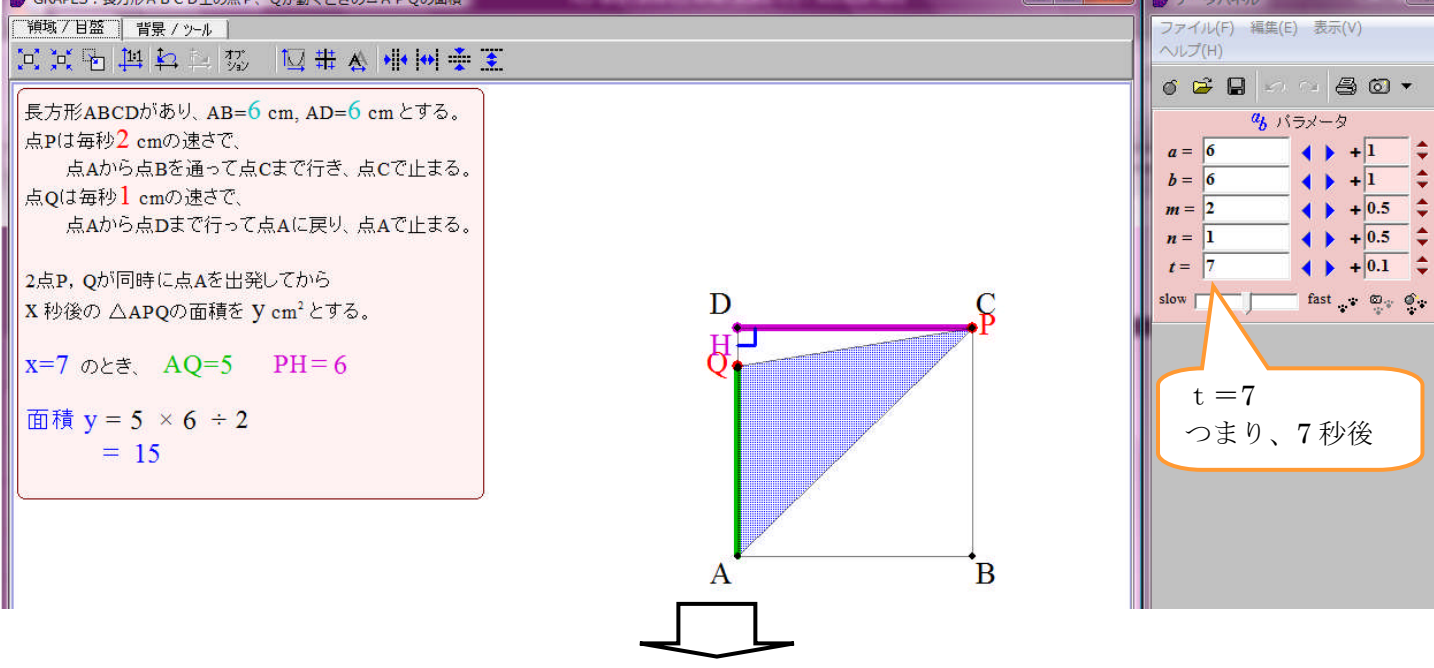

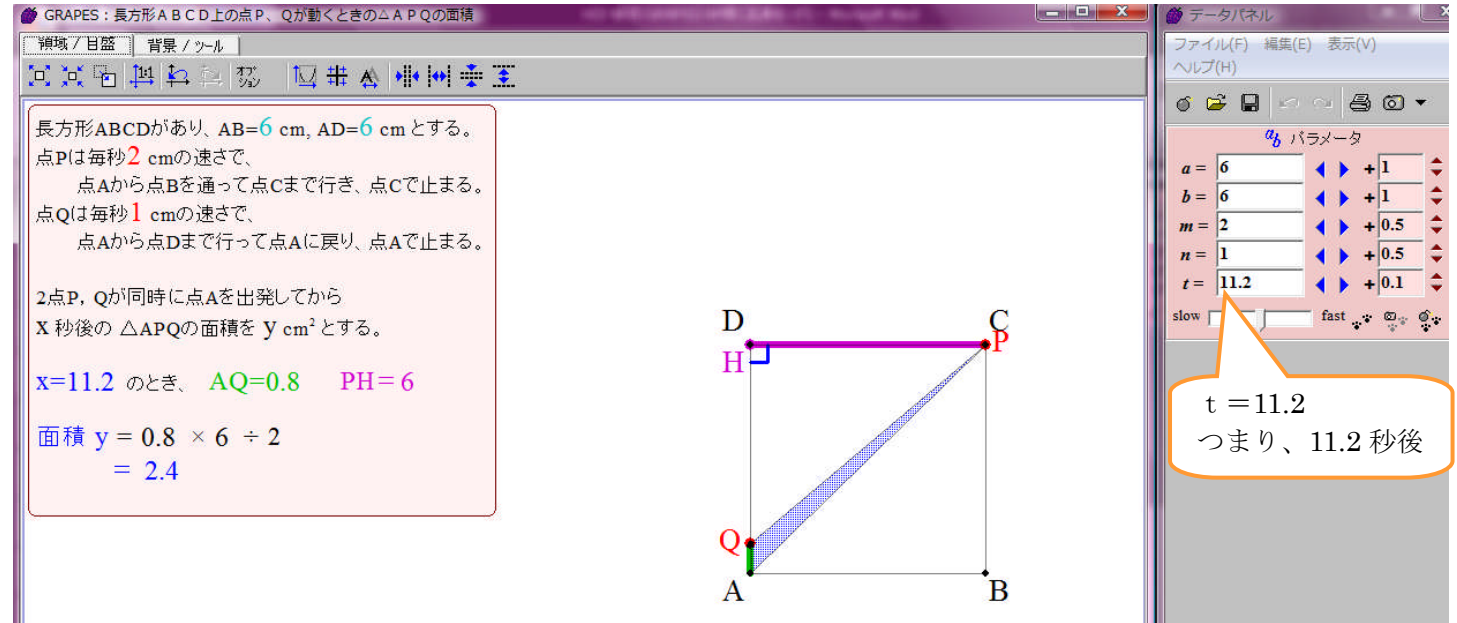

また、a,b の値を変えると、長方形 ABCD の大きさが変わり、 m, n の値を変えると、点 P, Q の動く速さが変わるので、 数値を変えた問題においても、△APQ の形の変化がシュミレーションできます。

下の図が一例です。

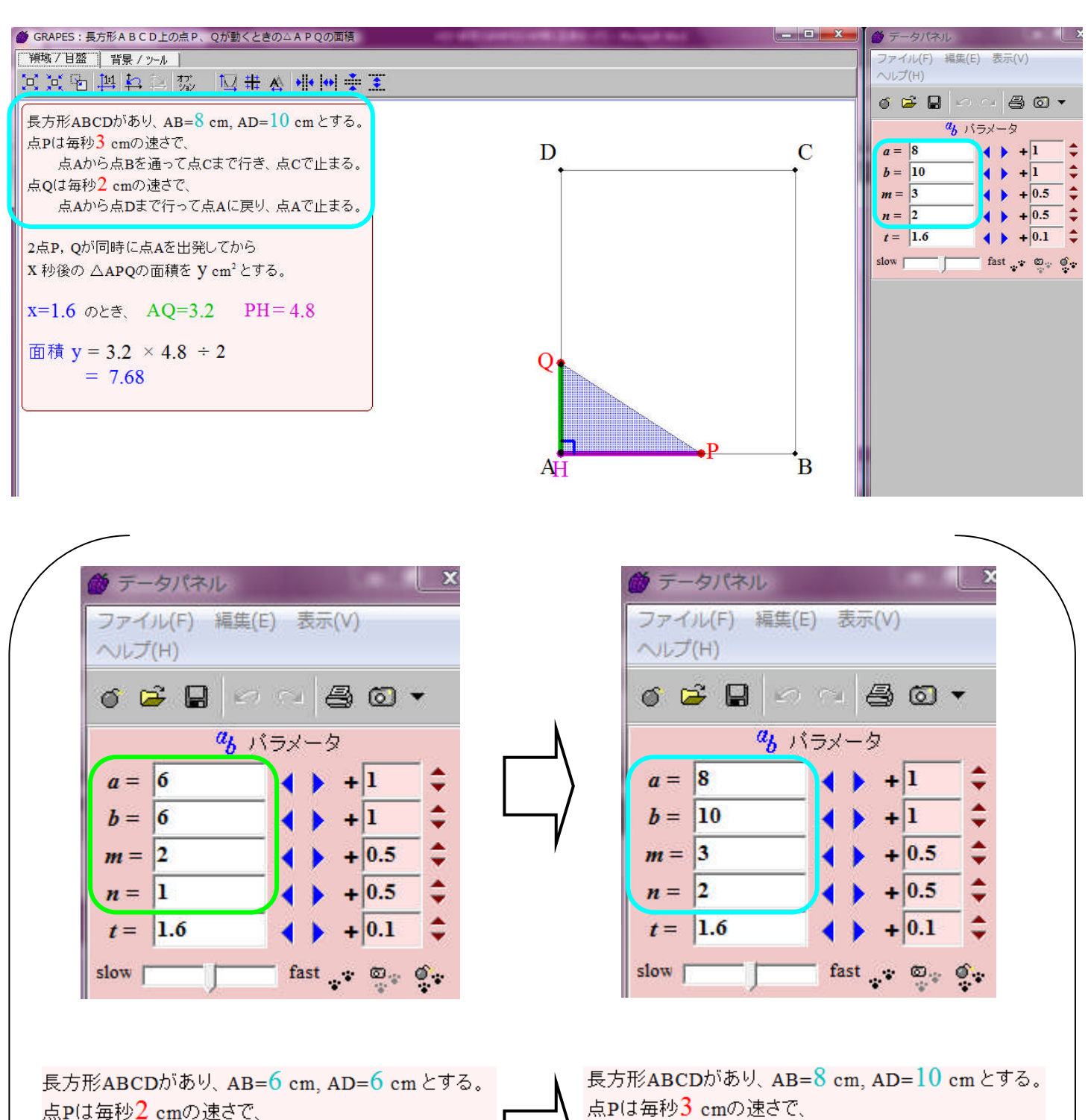

点Aから点Bを通って点Cまで行き、点Cで止まる。

点Aから点Dまで行って点Aに戻り、点Aで止まる。

点Oは毎秒1 cmの速さで、

## この他にも、関数ク゛ラフソフトを利用した教材を作りませんか?

点Aから点Bを通って点Cまで行き、点Cで止まる。

点Aから点Dまで行って点Aに戻り、点Aで止まる。

点Qは毎秒2 cmの速さで、